# Computational effects

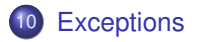

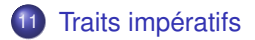

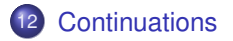

Même si OCaml est un langage fonctionnel, nous avons souvent utilisé dans les exemples passés des caracteristiques qui sortent d'une programmation fonctionnelle pure. C'est le cas de :

- exceptions,
- operations d'entrée/sortie,
- **·** références.
- **c** continuations explicites.
- Nous allons les étudier dans cette partie

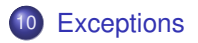

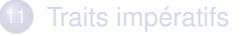

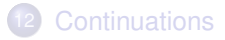

### **type inféré** ‰ **domaine de définition**

- Le typage est une approximation
- Exemples : division entière, tête de liste vide  $\bullet$
- **•** provient souvent d'un filtrage non exhaustif

### **type inféré** ‰ **domaine de définition**

- Le typage est une approximation
- Exemples : division entière, tête de liste vide
- provient souvent d'un filtrage non exhaustif

Que faire ?

- utiliser une valeur spéciale
	- # asin 2.;;<br>- : float = nan
	-

 $(* not-a-number IEEE standard *)$ 

### **type inféré** ‰ **domaine de définition**

- Le typage est une approximation
- Exemples : division entière, tête de liste vide
- provient souvent d'un filtrage non exhaustif

Que faire ?

- utiliser une valeur spéciale
	- # asin 2.;;<br>- : float = nan

 $(* not-a-number IEEE standard *)$ 

effectuer une rupture de calcul jusqu'à un récupérateur # 3/0;; Exception: Division\_by\_zero.

### **type inféré** ‰ **domaine de définition**

- Le typage est une approximation
- Exemples : division entière, tête de liste vide
- provient souvent d'un filtrage non exhaustif

Que faire ?

- utiliser une valeur spéciale
	- # asin 2.;;<br>- : float = nan
		-

 $(* not-a-number IEEE standard *)$ 

effectuer une rupture de calcul jusqu'à un récupérateur

```
# 3/0;;
Exception: Division_by_zero.
```
## **exceptions**

# **Syntaxe**

```
exception E
ou
exception E of t;;
```
- une exception est une valeur de type exn
- le type exn est un type somme monomorphe *extensible*

```
# exception A_MOI;;
exception A_MOI
# A_MOI;;
- : exn = A_M0I# exception Depth of int;;
exception Depth of int
# Depth 4;;
- : ext{exn} = \text{Depth}(4)# exception Value of 'a ;; (* monomorphe *)
Error: Unbound type parameter 'a
```
### Déclenchement d'une exception

```
# raise;;
```
- :  $\text{exn}$  -> 'a =  $\text{stun}$ 
	- **•** impossible à écrire (primitive)
	- **•** l'expression raise *E* n'a pas de contrainte de type

```
# raise A MOI::
Uncaught exception: A_MOI
# let x = 18::val x : int = 18# if (x = 0) then raise A_MOI else x;; (* A_MOI used in int position *- : int = 18
```
#### Avec un paramètre

```
# exception Echec of string;;
exception Echec of string
```

```
# let declenche echec s = raise (Echec s);;
val declenche_echec : string \rightarrow 'a = \langlefun>
```

```
# declenche_echec "argument invalide";;
Exception: Echec "argument invalide".
```

```
# failwith:; (*) (* \simeq fun x -> raise (Failure x) *)
- : string \rightarrow 'a = \langlefun>
```
# Déclaration et déclenchement d'une exception (3)

#### **Filtrage de motifs incomplet :** déclanchement "involontaire"....

```
# let tete l = match l with t::q -> t;;
Warning: this pattern-matching is not exhaustive.
Here is an example of a value that is not matched:
[]
val tete : 'a list \rightarrow 'a = \langlefun>
# tete [1;2;3];;
- : int = 1
# tete [];;
Exception: Match_failure ("", 13, 35).
```
# Déclaration et déclenchement d'une exception (3)

#### **Filtrage de motifs incomplet :** déclanchement "involontaire"....

```
# let tete l = match l with t::q -> t;;
Warning: this pattern-matching is not exhaustive.
Here is an example of a value that is not matched:
[]
val tete : 'a list \rightarrow 'a = \langlefun>
# tete [1;2;3];;
- : int = 1
# tete [];;
Exception: Match_failure ("", 13, 35).
.... ou volontaire afin d'interrompre une execution
# exception Found_zero;;
exception Found_zero
# let rec mult aux l= match l with
    h: \lceil \rceil \rightarrow h| 0::t -> raise Found_zero
  \vert h::t -> h * mult_aux t;;
Warning: this pattern-matching ...
val mult aux : int list \rightarrow int = \langlefun>
```
# Récupération d'exceptions

Syntaxe :

try *expr* with *filtrage*

```
Le type des motifs du filtrage doit être exn.
  # let mult_list l = match l with
    [1 - 5 0| lo -> try mult_aux lo with Found_zero -> 0;;
  val mult_list : int list -> int = <fun>
  # mult_list [1;2;3;0;5;6];;
  - : int = 0
```
### Utilisation des exceptions

- <sup>1</sup> Gestion de situations exceptionnelles où le calcul ne peut pas se poursuivre  $\rightarrow$  rupture du calcul
- <sup>2</sup> style de programmation (par example, rupture d'une boucle)

Attention au coût du try qui doit sauver le context courant (à placer le plus exterieurement possible surtout s'il y a des boucles)

141/593

## **Filtrage d'une liste**

- filtrage des éléments d'une liste par un prédicat
- sans recopie inutile

On veut donc une function  $filter$  qui prend un predicat  $p: 'a \rightarrow Bool$  et une liste lst et dont l'implementation

- **1** Retourne immediatement 1st si tous les élement de 1st satisfont p
- 2 Si la liste est  $h: t$  et h satisfait p, elle retourne  $h: (filter \, p \, t)$ , et (filter p t) si h ne satisfait pas p

Utiliser les exceptions pour obtenir le comportement voulu

# Une solution

```
# exception Identity;;
exception Identity
# let filter p 1 =
     let apply f \times = \text{try } f \times \text{with Identity} \rightarrow \text{ x in}let rec fil l = match l with
        | [] -> raise Identity
       | h :: t -> if p h then (*) depuis la dernière application de *)<br>
h :: fil t (*) apply tout element satisfait p *)
                                             (* apply tout element satisfait p
                       else
                          apply fil t in (* on reccommence par un apply (*)apply fil l;;
val filter : ('a \rightarrow bool) \rightarrow 'a list -> 'a list = \langle fun \rangle
```
La fonction fil fait une copie de la queue de la liste qui satisfait la propriété, mais cette copie est "garbage collectable" à la fin de l'appel de filter.

```
# let l1 = .... (* liste avec un important memory footprint *)
# let 12 = filter p 11
```
si tout élément de l1 satisfait p alors l1 et l2 dénoteront "physiquement" la même liste en mémoire (c'est équivalent à "let  $11 = 12$ "). Plus en général l1 et l2 partageront en mémoire toute portion terminale de l1 qui satisfait p.

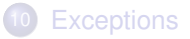

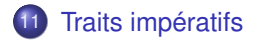

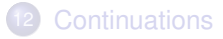

## Modèle plus proche de la couche physique

Un bon condensé de programmation impérative :

 $x := x + 1$ 

- exécution d'une instruction (action) qui modifie l'état mémoire
- passage à une nouvelle instruction dans le nouvel état mémoire
- modèle des langages Fortan, Pascal, C, Ada, . . .

types : in\_channel ou out\_channel.

```
# open_in;;
  - : string - in_channel = \langlefun>
  # open_out;;
  - : string -> out_channel = <fun>
  # close_in ;;
  - : in channel -> unit = \langlefun>
  # close_out ;;
  - : out channel \rightarrow unit = \langlefun>
exception : End_of_file
```
- canaux prédéfinis : stdin, stdout et stderr
- type open\_flag pour les modes d'ouverture

```
input : in_channel \rightarrow string \rightarrow int \rightarrow int \rightarrow int (ch buf pos lgth input_line : in_channel \rightarrow string
\begin{array}{lll} \texttt{input\_line} & : & \texttt{in\_channel} \rightarrow \texttt{string} \\ \texttt{output} & : & \texttt{out\_channel} \rightarrow \texttt{string} \end{array}out_channel \rightarrow string \rightarrow int \rightarrow int \rightarrow unit
output_string : out_channel \rightarrow string \rightarrow unit read_line : unit \rightarrow string
read_line : unit \rightarrow string<br>read int : unit \rightarrow int
                             : unit \rightarrow int
print_string : string \rightarrow unit
print_int : int \rightarrow unit
print_newline : unit \rightarrow unit
```
# Example : "c'est plus/c'est moins"

```
# let rec cpcm n =
    let () = print_string "taper un nombre : " in
     let i = \text{read} int ()
     in
       if i = n then
         let () = print_string "BRAVO" in
         let() = print_newline()in print_newline ()
       else
         let() =if i < n then
              let () = print_string "C+"
              in print_newline ()
           else
              let () = print_string "C-"
              in print_newline ()
         in cpcm n ;;
val cpcm : int \rightarrow unit = \langlefun>
```
# Example : "c'est plus/c'est moins"

```
# let rec cpcm n =
    let () = print_string "taper un nombre : " in
     let i = \text{read int } ()in
        if i = n then
          let () = print_string "BRAVO" in
          let() = print_newline()in print_newline ()
       else
          let() =if i < n then
              let () = print_string "C+"
              in print_newline ()
            else
              let () = print_string "C-"
              in print_newline ()
          in cpcm n ;;
val cpcm : int \rightarrow unit = \langlefun>
# cpcm 64;;
taper un nombre : 88
C -taper un nombre : 44
C_{\pm}taper un nombre : 64
BRAVO<br>G. Castagna (CNRS)
```
- valeurs structurées dont une partie peut être physiquement (en mémoire) modifiée ;
- vecteurs, enregistrements à champs modifiables, chaînes de caractères, références
- valeurs structurées dont une partie peut être physiquement (en mémoire) modifiée ;
- vecteurs, enregistrements à champs modifiables, chaînes de caractères, références

### **Attention**

Nécessite de contrôler l'ordre du calcul (mais les I/O aussi)

- valeurs structurées dont une partie peut être physiquement (en mémoire) modifiée ;
- vecteurs, enregistrements à champs modifiables, chaînes de caractères, références

#### **Attention**

Nécessite de contrôler l'ordre du calcul (mais les I/O aussi)

Ça tombe bien : OCaml est *strict*

Une fonction est *stricte* si lorsqu'elle est appliquée à un argument qui ne termine pas, elle ne termine pas. Un langage est *strict* s'il ne peut définir que des fonctions strictes. Un langage avec "eager evaluation" (les variables ne sont liés qu'à des valeurs) est toujours strict.

# **Vecteurs**

- regroupent un nombre connu d'éléments de même type
- **o** création : Array.create : int  $\rightarrow$  'a  $\rightarrow$  'a array,
- longueur : Array.length : 'a array $\rightarrow$  int
- $\bullet$  accès : e1. (e2)
- modification :  $e1.(e2) < -e3$

# **Vecteurs**

- regroupent un nombre connu d'éléments de même type
- **•** création : Array.create : int  $\rightarrow$  'a  $\rightarrow$  'a array,
- longueur : Array.length : 'a array $\rightarrow$  int
- $\bullet$  accès : e1. (e2)
- $\bullet$  modification  $\cdot$  e1. (e2)  $\leq$ -e3

```
# let v = Array. create 4 3.14;;
val v : float array = [|3.14; 3.14; 3.14; 3.14|]
# v.(1):
-: float = 3.14
# v. (8):
Exception: Invalid_argument "Array.get".
# v.(0) < -100;;
- : unit = ()# v;;
-: float array = [|100.; 3.14; 3.14; 3.14]]
```
## Fonctions sur les vecteurs

**e** création matrice :

• Array.make\_matrix : int  $\rightarrow$  int  $\rightarrow$  'a  $\rightarrow$  'a array array **·** itérateurs :

- iter : ('a  $\rightarrow$  unit)  $\rightarrow$  'a array  $\rightarrow$  unit
- map :  $({}^{\prime}a \rightarrow {}^{\prime}b) \rightarrow {}^{\prime}a$  array  $\rightarrow {}^{\prime}b$  array
- iteri : (int  $\rightarrow$  'a  $\rightarrow$  unit)  $\rightarrow$  'a array  $\rightarrow$  unit (argument supplementaire = index de l'element dans l'array)
- mapi, fold\_left, fold\_right, . . .

Dans un enregistrement OCaml il est possible de specifier des champs qui sont modifiables.

- indication à la déclaration de type d'un champs est "mutable"
- accès au champ identique e f
- modification similaire aux vecteurs e1.f<-e2

```
# type point = {mutable x : float; mutable y : float};;
type point = { mutable x: float; mutable y: float }
# let p = \{x=1.: y=1.\};val p : point = \{x=1; y=1\}# p.x <- p.x +. 1.0;;
-: unit = ()# p;;
- : point = \{x=2; y=1\}
```
# Chaînes de caractères

**e** les chaînes sont des valeurs modifiables (fonction input)

```
• accès : e1. [e2]
```
 $\bullet$  modification : e1. [e2 ] <-e3

```
# let s = "bonjour";;
val s : string = "bonjour"# s.[3];;- : char = 'j'\# s. [3] < - 't';;
- : unit = ()# s::
- : string = "bontour"
```
(N.B. Since Ocaml 4.02 this is no longer possible. This version introduces a new Bytes module for mutable strings while String becomes for data structures that cannot be modified in place)

# Références

On prefere l'utilisation des records mutables, par lesquels ils sont desormais encodés

```
• type: 'a ref ( \equiv \{ \text{mutable contents}: \ {}^{'}a \} )\bullet read : !e ( \equiv \text{ e}.\text{contents})\bullet write: e1:=e2 (= e1.contents<-e2)
# let incr x = x := 1x + 1;; (*) (* fonction prédefinie *)
val incr : int ref \rightarrow unit = \langlefun\rangle# let z = ref 3:
val z : int ref = {control *} (* noter le mutable record *)
# incr z;;
- : unit = ()# z;;
-: int ref = {contents=4}
# (ref 3) := 2;;
- : unit = ()
```
# Structures de contrôle

• composition séquentielle : e1; e2

il ne s'agit que de sucre syntaxique pour : let  $=$  = e1 in e2 le type de la séquence est le type de e2

- e1 doit être de type unit
- Si e1 n'est pas de type unit cela cause un Warning :

```
\# 1; () : :
      Warning S: this expression should have type unit.
      - : unit = ()# ignore;;
      - : 'a \rightarrow unit = \langlefun>
      # ignore 1; ();;
      - : unit = ()• conditionnelle : if c then e (où e est de type unit)
o itératives :
```
- while c do e done
- for x=e1 [down]to e2 do e3 done

## La conditionnelle et les boucles sont des expressions de type unit

```
#let somme a h =let al = Array.length a and bl = Array.length b in
  if al <> bl then failwith "somme"
  else if al = 0 then a
    else
      let c = Array. create al a. (0) in
         for i=0 to al-1 do
           c.(i) < -a.(i) + b.(i)done;
         c;;
val somme : int array \rightarrow int array \rightarrow int array = \langlefun>
# somme [|1; 2; 3|] [| 9; 10; 11|];;
- : int array = [10; 12; 14]
```
# **Utiliser le bon style selon les structures de données et leurs manipulations (par copie ou en place)**

- impératif sur les matrices (en place)
- fonctionnel sur les arbres (par copie)

### **Mélanger les deux styles**

- valeurs fonctionnelles modifiables
- implantation de l'évaluation retardée

### **En style fonctionnel :**

```
# let rec fmap f = function
  | | | \rightarrow || h::t -> (f h)::(f map f t);
  val fmap : ('a \rightarrow 'b)' -> 'a list -> 'b list = \langlefun>
```
#### **En style imperatif :**

```
# let imap f \, 1 =let n = ref 1and nr = ref \Box in
      while (\text{ln}1 \leftrightarrow \text{ln}) do
         nr := ( f (List.hd Inl)) :: (Inr);nl := List tl lnldone;
      List.rev !nr;;
val imap : ('a \rightarrow 'b) \rightarrow 'a list \rightarrow 'b list = \langlefun>
```
### **En style fonctionnel :**

```
# let rec fmap f = function
   | | | \rightarrow || h::t -> (f h)::(f map f t);
  val fmap : (\lambda a \rightarrow \lambda b) -> \lambda a list -> \lambda b list = \langle fun>
```
#### **En style imperatif :**

```
# let imap f \, 1 =let n = ref 1and nr = ref \Box in
      while (\text{ln}1 \leftrightarrow \text{ln}) do
         nr := ( f (List.hd Inl)) :: (Inr);nl := List.t] !nl
      done;
      List.rev !nr;;
val imap : ('a \rightarrow 'b) \rightarrow 'a list \rightarrow 'b list = \langlefun>
```
Functional wins !

### **En style fonctionnel :**

```
# let rec fmap f = function
   | | | \rightarrow || h::t -> (f h)::(f map f t);;
  val fmap : (\lambda a \rightarrow \lambda b) -> \lambda a list -> \lambda b list = \langle fun>
```
#### **En style imperatif :**

```
# let imap f \, 1 =let n1 = ref 1and nr = ref \Box in
       while (\text{ln}1 \leftrightarrow \text{ln}) do
          nr := ( f (List.hd Inl)) :: (Inr);nl := List.t] !nl
       done;
       List.rev !nr;;
val imap : (\overline{a} \rightarrow \overline{b}) \rightarrow \overline{a} list -> 'b list = \langle \text{fun} \rangle
```
Functional wins !

Exercise : écrire fmap en style tail-recursive

#### **En style imperatif :**

```
# let itrans m =
    let 1 = Array.length m infor i=0 to 1-1 do
         for j=i to l-1 do
           let v = m.(i).(j) in
            m.(i).(j) <- m.(j).(i);
            m.(j).(i) <- v
         done
     done;;
val itrans : 'a array array -> unit = \tan
```
#### **En style fonctionnel :**

```
# let rec ftransl = function
    | []::_ -> []
      1 -> (List.map List.hd 1) :: ftransl (List.map List.tl 1);;
val ftransl : 'a list list \rightarrow 'a list list = \langlefun\rangle
```
#### **En style imperatif :**

```
# let itrans m =
    let 1 = Array.length m infor i=0 to 1-1 do
         for j=i to l-1 do
           let v = m.(i).(j) in
            m.(i).(j) <- m.(j).(i);
            m.(j).(i) <- v
         done
     done;;
val itrans : 'a array array -> unit = \tan
```
#### **En style fonctionnel :**

```
# let rec ftransl = function
    | []::_ -> []
          1 \rightarrow (List.map List.hd 1) :: ftransl (List.map List.tl 1);;
val ftransl : 'a list list \rightarrow 'a list list = \langlefun\rangle
```
#### Imperative wins !

# Example 3 : Simulation d'évaluation paresseuse

#### Le calcul est gélé dans un thunk

```
# type 'a thunk = Exp of (unit -> 'a) | Val of 'a;;
type 'a thunk = Exp of (unit \rightarrow 'a) | Val of 'a
```

```
# type 'a delayed = {mutable thunk : 'a thunk};;
type 'a delayed = { mutable thunk : 'a thunk; }
```

```
# let delay f = \{ thunk = Exp f \};;
val delay : (unit \rightarrow 'a) \rightarrow 'a delayed = \tan
```

```
# let force e = match e.thunk with
          Val v \rightarrow v| Exp f -> let v = f() in (e.thunk <- Val v; v);;
val force : 'a delayed \rightarrow 'a = \langlefun>
```
# Example 3 : Simulation d'évaluation paresseuse

#### Le calcul est gélé dans un thunk

```
# type 'a thunk = Exp of (unit -> 'a) | Val of 'a;;
type 'a thunk = Exp of (unit \rightarrow 'a) | Val of 'a
```

```
# type 'a delayed = {mutable thunk : 'a thunk};;
type 'a delayed = { mutable thunk : 'a thunk; }
```

```
# let delay f = \{ thunk = Exp f \};;
val delay : (unit \rightarrow 'a) \rightarrow 'a delayed = \tan
```

```
# let force e = match e.thunk with
          Val v \rightarrow v| Exp f -> let v = f() in (e.thunk <- Val v; v);;
val force : 'a delayed \rightarrow 'a = \langlefun>
```
- Pour retarder l'evaluation de e il faut écrire delay( $fun() \rightarrow e)$ (qui a le type t delayed si e est de type t
- Pour forcer l'évaluation de e il faut écrire force e (où e est de type t delayed)
- Toute expression gélée ne sera évaluée qu'une seule fois.

### Example d'évaluation paresseuse

```
# let test1 x = (print_string "pong" ;
                 print_newline();
                 x+x) in
  let arg = (print_string "ping";
             print_newline();
             6*8) in
 test1 arg;;
ping
pong
- : int = 96
# let test2 x = (print_string "pong" ;
                 print_newline();
                 force x + force x) in
  let \arg = delay ( fun () -> print_string "ping";
                               print_newline();
                               6*8) in
 test2 arg;;
pong
ping
- : int = 96
```
### Example d'évaluation paresseuse

```
# let test1 x = (print_string "pong" ;
                  print_newline();
                  \bar{x}+x) in
  let arg = (print_string "ping";
             print_newline();
             6*8) in
  test1 arg;;
ping
pong
- : int = 96
# let test2 x = (print_string "pong" ;
                  print_newline();
                  force x + force x) in
  let \arg = delay ( fun () -> print_string "ping";
                                print_newline();
                                6*8) in
  test2 arg;;
pong
ping
- : int = 96
```
#### Winning mix

# Module Lazy

En Ocaml force et delay sont respectivement Lazy.force et lazy :

```
# let test2 x = (print_string" "pong" ;
                  print_newline();
                  Lazy.force x + Lazy.force x) in
  let arg = lazy( print_string "ping";
                  print_newline();
                  6*8) in
 test2 arg;;
pong
ping
- : int = 96
```
#### Problèmes

- Beaucoup moins éfficace qu'une implémentation native tel que Haskell
- Il n'a pas tous les avantages d'un langage non-strict (e.g. déforestation)
- Même s'il permet la définition de structures paresseuses, il n'a pas la même flexibilité qu'une implantation native.

 $(e.g., test2: int Lazy.t -> int ...$  on ne peut pas lui passer un int).

162/593

# Une bonne lecture

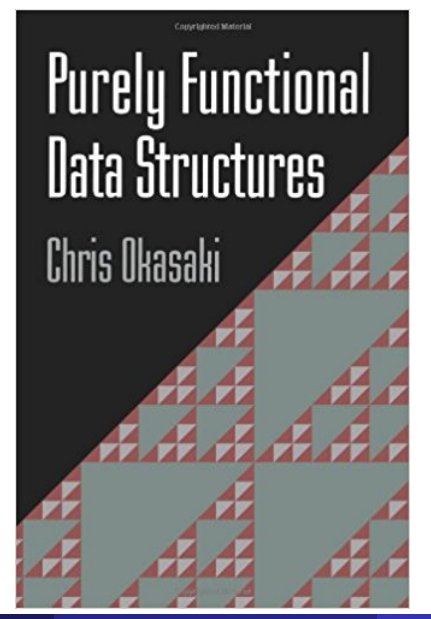

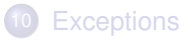

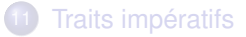

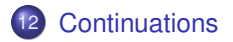

La fonction call/cc est un opérateur de contrôle qui capture la continuation courante et l'applique à son argument.

La fonction call/cc est un opérateur de contrôle qui capture la continuation courante et l'applique à son argument. Obscur ?

La fonction call/cc est un opérateur de contrôle qui capture la continuation courante et l'applique à son argument.

Obscur ?

Nous allons l'expliquer en détail lors des transformations de programmes. Pour l'instant il suffit de savoir qu'elle est implantée en OCaml mais comme dit son auteur (Xavier Leroy) :

*This library implements the call/cc (call-with-current-continuation) control operator for Objective Caml. This is a very naive implementation : it works only in bytecode, and performance is terrible (call/cc copies the whole stack). It is intended for educational and experimental purposes. Use in production code is not advised.*